## **Consulta de Pedidos em Aberto por Produto com Ordenação - Malharia (CCPVM730)**

Esta documentação é válida para todas as versões do Consistem ERP.

## **Pré-Requisitos**

Não há.

**Acesso**

Módulo: Comercial - Carteira de Pedidos

Grupo: Consultas/Relatórios de Pedidos - Malharia

## **Visão Geral**

O objetivo deste programa é consultar os dados detalhados dos pedidos em aberto por produto utilizando como ordenação dos dados o número do pedido e a data de previsão.

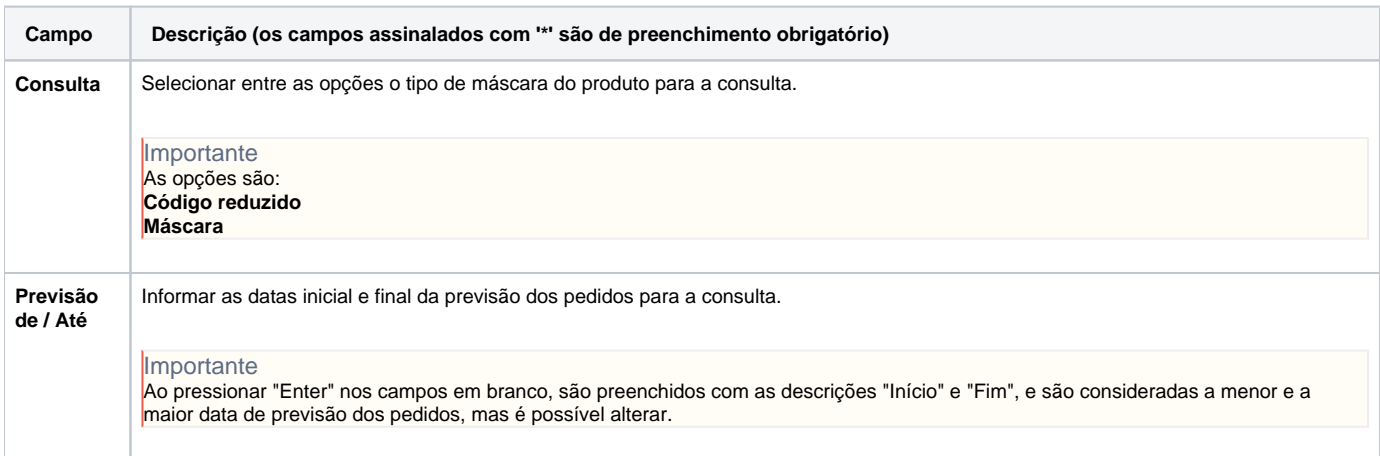

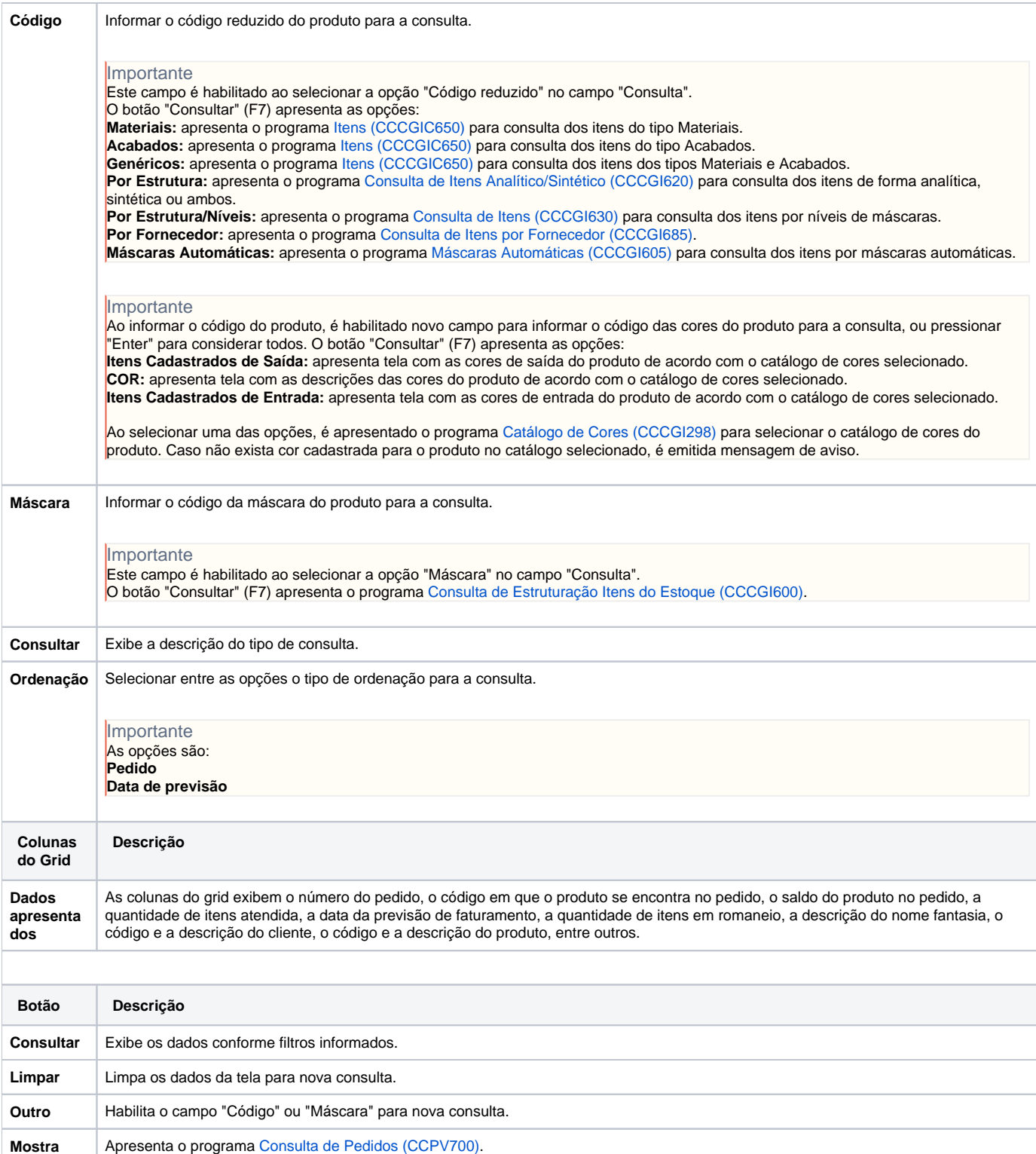

## Atenção

As descrições das principais funcionalidades do sistema estão disponíveis na documentação do [Consistem ERP Componentes.](http://centraldeajuda.consistem.com.br/pages/viewpage.action?pageId=56295436)

Lista **Solicita confirmação e a listagem é exibida conforme dispositivo configurado.** 

A utilização incorreta deste programa pode ocasionar problemas no funcionamento do sistema e nas integrações entre módulos.

Sim Não